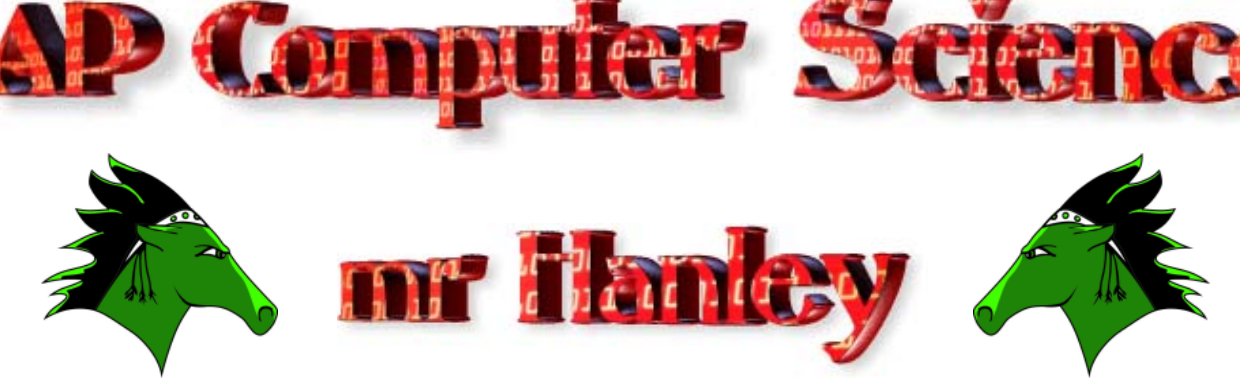

## **Homework : Roach Population Ver 3.14159 Last Updated: 2/10/2017 1:14 PM**

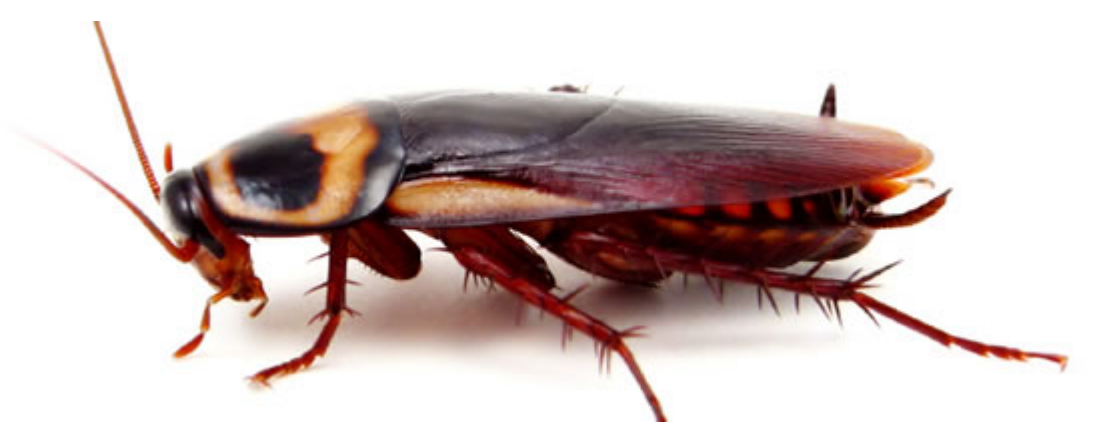

Implement a class RoachPopulation that simulates the growth of a roach population. The constructor takes the size of the initial roach population. The wait method simulates a period in which the population doubles. The spray method simulates spraying with insecticide, which reduces the population according to a certain percentage. The getRoaches method returns the current number of roaches. The toString method displays the roaches according to a graphical (console) format below.

The RoachTester class should create a RoachPopulation object and use a menu to display and manipulate the object.

\$\$\$\$\$\$\$\$\$\$\$\$\$\$\$\$\$\$\$\$\$\$\$\$\$\$\$\$\$\$\$

 $\cdot$ 

**String\*Arrays\*ArrayList\*Client Server\*Artificial Intelligence\*Inheritance\*Files\*Video Games\*Short circuit evaluation\*** 

ideo Games

Your Roach Population should; Allow the tester class to pass in an initial population size

Have a waitTime() method that will double the population of roaches

Have a spray method that will;

**\***

#### kill between 10-50% of the roaches the first time. Each subsequent call will kill by a reduction of 2% (out of 100 for Jerry Qu) NOTE: Can be

For example, a population of 100.

0 but NOT negative.

spray(),  $1<sup>st</sup>$  time generates kill ratio between 10% and 50% inclusive (41 values or can use continuous real numbers to span the 41 values)

Let's say it generates 21% to kill  $100 * .21 = 21$  so 21 die.

I would like this **returned** from the spray method

# **Round up for .5 or over on kills.**

# **Example, 79 population \* .26 percent kills = 20.54 so 21 roaches are killed Round down if less than .5**

2

A toSring method that **returns** a String that has one @ for each roach. There should only by 20 per line, EVERY 100 ROACHES TRO IN A DIVIDING LINE CONSISTING OF DASHES

\$\$\$\$\$\$\$\$\$\$\$\$\$\$\$\$\$\$\$\$\$\$\$\$\$\$\$\$\$\$\$\$\$\$\$\$

NOTE: NO DASHES FOR ONLY 100 ROACHES!!!

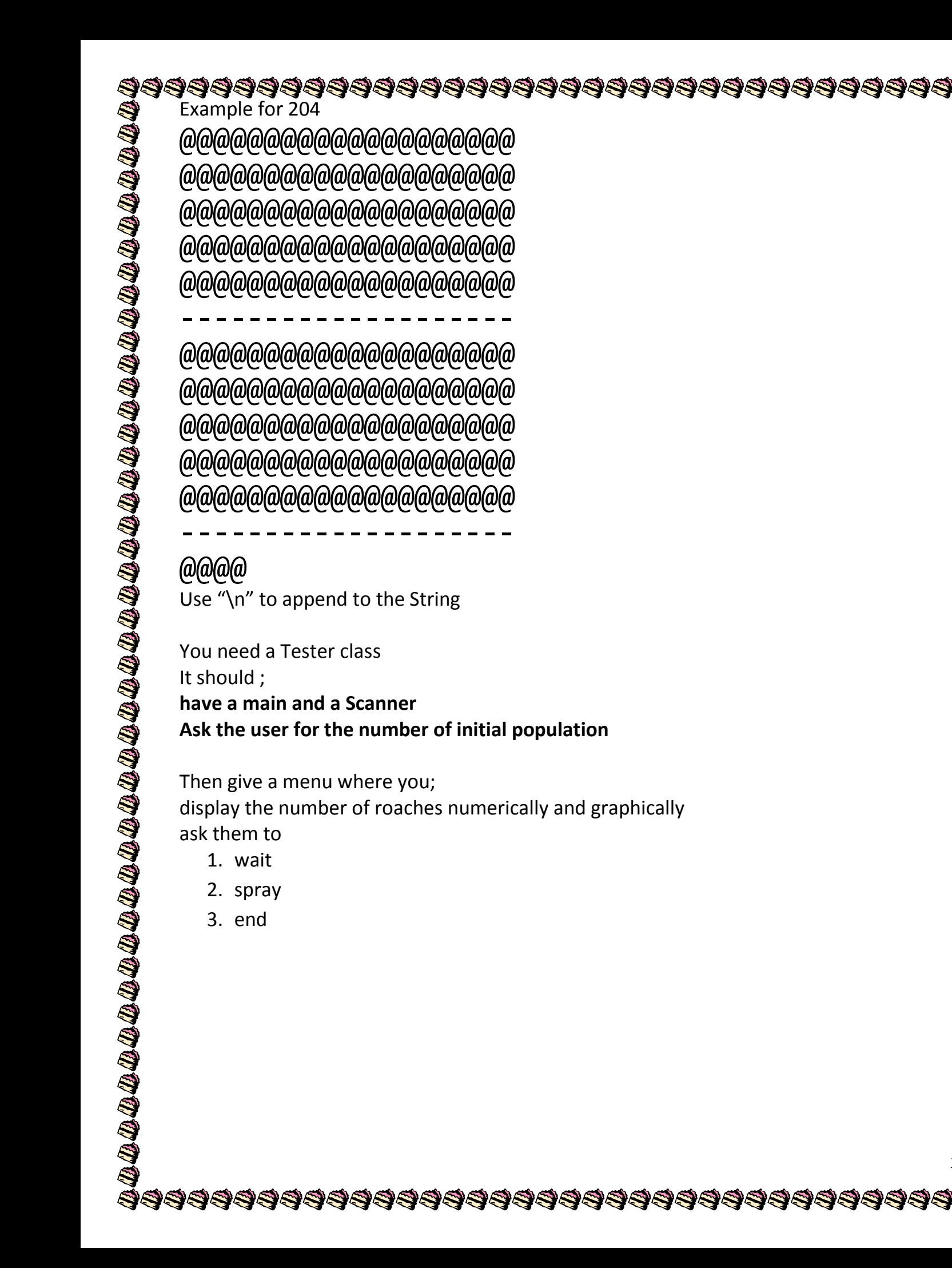

```
$$$$$$$$$$$$$$$$$$$$$$$$$$$$$$$$$$$$$$
          Here is an example run through
          run:Welcome to the Roach Population Simulation
          How many roaches to start?
          100
          Current Population -> 100
          @@@@@@@@@@@@@@@@@@@@@
             @@@@@@@@@@@@@@@@@
          @@@@@@@@@@@@@@@@
          @@@@@@@@@@@@@@@@@@@@@
          @@@@@@@@@@@@@@@@@@@@
           = Secret Zach Yoshikawa Menu!
          1 = Wait(doubles pop)2 = Spray (attempts to kill)
          3 = Get me out of here, this is gross!!
          \overline{1}Current Population -> 200
          @@@@@@@@@@@@@@@@@@@@
              @@@@@@@@@@@@
             ര@@@@@@@@@@@@@@@
             @@@@@@@@@@@@
               @@@@@@@@@@@@
             @@@@@@@@@@@@@@@@@
             @@@@@@@@@@@@@@@@@@
          @@@@@@@@@@@@@@@@
             @@@@@@@@@@@@@@@@@
          @@@@@@@@@@@@@@@@@@@@@
          0 = Secret Zach Yoshikawa Menu!
          1 = Wait(doubles pop)2 = Spray (attempts to kill)
          3 = Get me out of here, this is gross!!
          \overline{2}--->Kill Percent from 10 to 50 <---
          %%% KP Selected = 20.0% out of 200: Population
                ***************************
               40 killed ***********************
```

```
@@@@@@@@@@@@@@@@@@@@
            @@@@@@@@@@@@@@@@@
             ിരിരിരിരിരിരിരിരിരി
         @@@@@@@@@@@@@@@@@@@@
          @@@@@@@@@@@@@@@@@@@
         @@@@@@@@@@@@@@@@@@@
         @@@@@@@@@@@@@@@@@@@@@
         0 = Secret Zach Yoshikawa Menu!
         1 = Wait(doubles pop)2 = Spray (attempts to kill)
         3 = Get me out of here, this is gross!!
         \overline{2}--->Kill Percent from 8 to 48<---
               Selected = 28.0% out of 160: Population
              45 killed *******
         Current Population -> 115
         @@@@@@@@@@@@@@@@@@@@@
              @@@@@@@@@@@@@@@
         @@@@@@@@@@@@@@@@@@@@
            @@@@@@@@@@@@@@@@@@
         @@@@@@@@@@@@@@@@
            Secret Zach Yoshikawa Menu!
         A =1 = Wait(doubles pop)2 = Spray (attempts to kill)
         3 = Get me out of here, this is gross!!
         \overline{2}--->Kill Percent from 6 to 46<---
         %%% KP Selected = 33.0% out of 115: Population
              38 killed *********
         Current Population -> 77
            @@@@@@@@@@@@@@@@@
            @@@@@@@@@@@@@@@@@
         @@@@@@@@@@@@@@@@@@@@
```
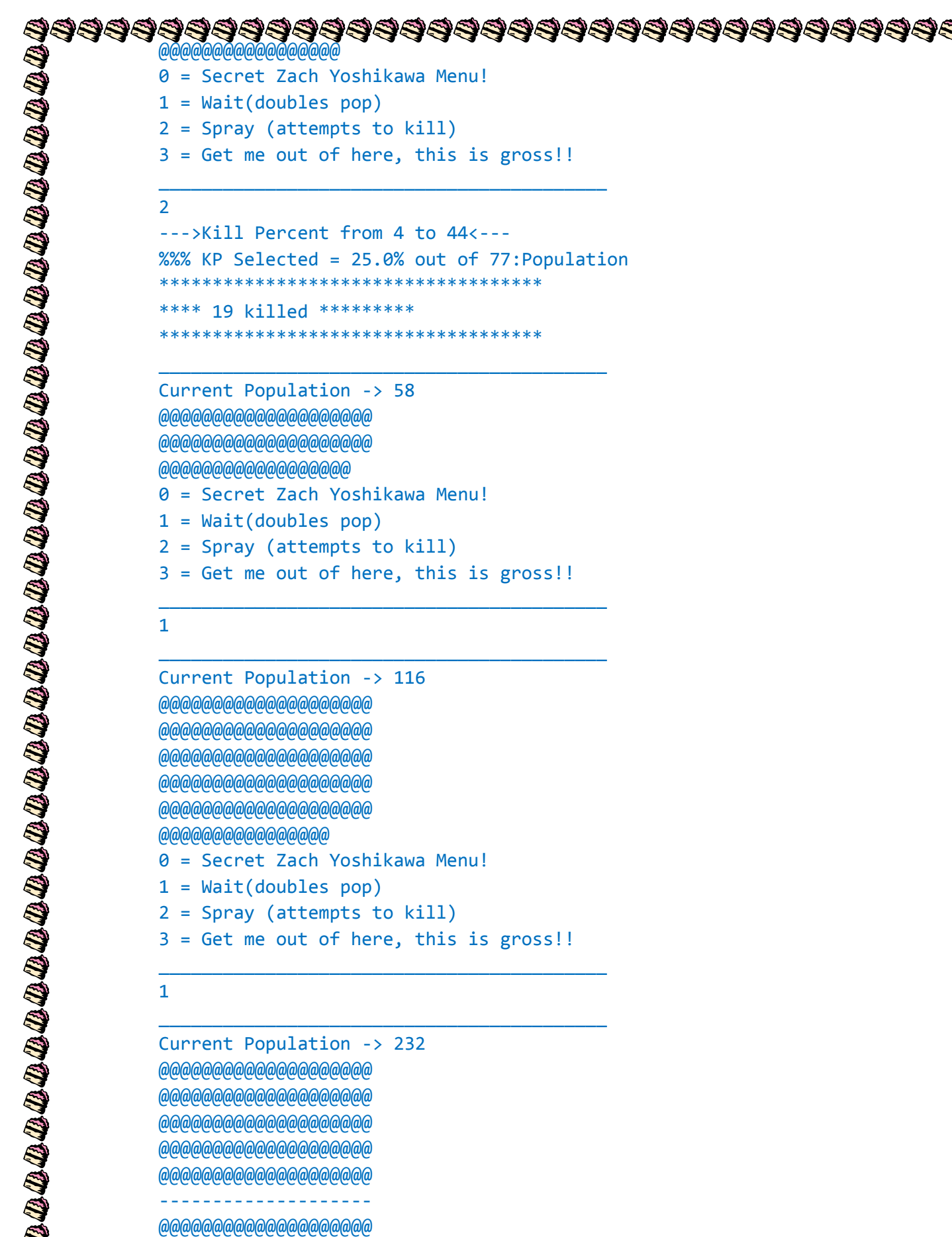

```
$$$$$$$$$$$$$$$$$$$$$$$$$$$$$$$$$$$$$$
            @@@@@@@@@@@@@@@@@@@@
               @@@@@@@@@@@@@@@@@
            @@@@@@@@@@@@@@@@@@@@
               @@@@@@@@@@@@@@@@
                                                                                           @@@@@@@@@@@@
               Secret Zach Yoshikawa Menu!
            A =1 = Wait(doubles pop)2 = Spray (attempts to kill)
            3 = Get me out of here, this is gross!!
            \overline{2}--->Kill Percent from 2 to 42 <---
            %%% KP Selected = 8.0% out of 232: Population
                 *******************************
                 19 killed
            Current Population -> 213
            @@@@@@@@@@@@@@@@@@@@
            @@@@@@@@@@@@@@@@@@@@
            @@@@@@@@@@@@@@@@@@@@
               @@@@@@@@@@@@@@
                 @@@@@@@@@@@@@@@
               @@@@@@@@@@@@@@@@@@
               @@@@@@@@@@@@
               @@@@@@@@@@@@@@@@@@
            @@@@@@@@@@@@@@@@@@@@@@
            @@@@@@@@@@@@@
            0 = Secret Zach Yoshikawa Menu!
            1 = Wait(doubles pop)2 = Spray (attempts to kill)
            3 = Get me out of here, this is gross!!
            \overline{2}-->Kill Percent from 0 to 40<---
                KP Selected = 40.0% out of 213: Population
                    **********************
                 85 killed *********
                ***************************
            Current Population -> 128
            @@@@@@@@@@@@@@@@@@@@
            @@@@@@@@@@@@@@@@@@@@
```

```
$$$$$$$$$$$$$$$$$$$$$$$$$$$$$$$$$$$$$$
```
@@@@@@@@@@@@@@@@@@@@ @@@@@@@@@@@@@@@@@@@@

@@@@@@@@@@@@@@@@@@@@

#### @@@@@@@@@

0 = Secret Zach Yoshikawa Menu! Wait(doubles pop)  $1 =$  $2 =$  Spray (attempts to kill)  $3 = Get$  me out of here, this is gross!!

#### $\overline{2}$

```
--->Kill Percent from 0 to 38<---
%%% KP Selected = 27.0% out of 128: Population
       *****************************
**** 35 killed *********
     ***************
```
#### Current Population -> 93

@@@@@@@@@@@@@@@@@@@@ @@@@@@@@@@@@@@@@@ @@@@@@@@@@@@@@@@@@@@ @@@@@@@@@@@@@@@@@@@@ @@@@@@@@@@@@@ 0 = Secret Zach Yoshikawa Menu!  $1 = Wait(doubles pop)$  $2 =$  Spray (attempts to kill)  $3 = Get$  me out of here, this is gross!!

#### $\overline{2}$

--->Kill Percent from 0 to 36<---%%% KP Selected = 5.0% out of 93: Population \*\*\*\*\*\*\*\*\*\*\*\*\*\*\*\* 5 killed \*\*\*\*\*\*\*\*\*\*\*\*\*\*\*

Current Population -> 88 @@@@@@@@@@@@@@@@@ @@@@@@@@@@@@@@@@@ 0@\@\@\@\@\@\@\@\@\@\@\@\@\@\@\@\@ )@@@@@@@@@@@@@@@@@@@ @@@@@@@@@

- 0 = Secret Zach Yoshikawa Menu!
- $1 = Wait(doubles pop)$
- $2 =$  Spray (attempts to kill)
- $3 = Get$  me out of here, this is gross!!

\$\$\$\$\$\$\$\$\$\$\$\$\$\$\$\$\$\$\$\$\$\$\$\$\$\$\$\$\$\$\$\$\$\$\$

### \$\$\$\$\$\$\$\$\$\$\$\$\$\$\$\$\$\$\$\$\$\$\$\$\$\$\$\$\$\$\$\$\$\$\$\$\$

--->Kill Percent from 0 to 34<--- %%% KP Selected = 23.0% out of 88:Population \*\*\*\*\*\*\*\*\*\*\*\*\*\*\*\*\*\*\*\*\*\*\*\*\*\*\*\*\*\*\*\*\*\*\*\* \*\*\*\* 20 killed \*\*\*\*\*\*\*\*\* \*\*\*\*\*\*\*\*\*\*\*\*\*\*\*\*\*\*\*\*\*\*\*\*\*\*\*\*\*\*\*\*\*\*\*\*

\_\_\_\_\_\_\_\_\_\_\_\_\_\_\_\_\_\_\_\_\_\_\_\_\_\_\_\_\_\_\_\_\_\_\_\_\_\_\_\_\_\_

Current Population -> 68 @@@@@@@@@@@@@@@@@@@@ @@@@@@@@@@@@@@@@@@@@ @@@@@@@@@@@@@@@@@@@@ @@@@@@@@ 0 = Secret Zach Yoshikawa Menu!  $1 = Wait(doubles pop)$ 2 = Spray (attempts to kill) 3 = Get me out of here, this is gross!!

#### 2

--->Kill Percent from 0 to 32<--- %%% KP Selected = 2.0% out of 68:Population \*\*\*\*\*\*\*\*\*\*\*\*\*\*\*\*\*\*\*\*\*\*\*\*\*\*\*\* \*\*\*\* 1 killed \*\*\*\*\*\*\*\*\* \*\*\*\*\*\*\*\*\*\*\*\*\*\*\*\*\*\*\*\*\*\*\*\*\*\*\*\*\*\*\*\*\*\*\*\*

\_\_\_\_\_\_\_\_\_\_\_\_\_\_\_\_\_\_\_\_\_\_\_\_\_\_\_\_\_\_\_\_\_\_\_\_\_\_\_\_\_\_

\_\_\_\_\_\_\_\_\_\_\_\_\_\_\_\_\_\_\_\_\_\_\_\_\_\_\_\_\_\_\_\_\_\_\_\_\_\_\_\_\_\_

Current Population -> 67 @@@@@@@@@@@@@@@@@@@@ @@@@@@@@@@@@@@@@@@@@ @@@@@@@@@@@@@@@@@@@@ @@@@@@@ 0 = Secret Zach Yoshikawa Menu!  $1 = Wait(doubles pop)$ 2 = Spray (attempts to kill) 3 = Get me out of here, this is gross!!

#### 2

--->Kill Percent from 0 to 30<--- %%% KP Selected = 25.0% out of 67:Population \*\*\*\*\*\*\*\*\*\*\*\*\*\*\*\*\*\*\*\*\*\*\*\*\*\*\*\*\*\*\*\*\*\*\*\* 17 killed \*\*\*\*\*\*\*\*\*\*\*\*\*\*\*\*\*\*\*\*\*\*\*\*\*\*\*\*\*\*\*\*\*\*\*\*

\_\_\_\_\_\_\_\_\_\_\_\_\_\_\_\_\_\_\_\_\_\_\_\_\_\_\_\_\_\_\_\_\_\_\_\_\_\_\_\_\_\_

\$\$\$\$\$\$\$\$\$\$\$\$\$\$\$\$\$\$\$\$\$\$\$\$\$\$\$\$\$\$\$\$\$\$\$

\_\_\_\_\_\_\_\_\_\_\_\_\_\_\_\_\_\_\_\_\_\_\_\_\_\_\_\_\_\_\_\_\_\_\_\_\_\_\_\_\_\_

Current Population -> 50 @@@@@@@@@@@@@@@@@@@@ @@@@@@@@@@@@@@@@@@@@ @@@@@@@@@@ 0 = Secret Zach Yoshikawa Menu!

```
1 = Wait(doubles pop)
          2 = Spray (attempts to kill)
          3 = Get me out of here, this is gross!!
          __________________________________________
          \overline{2}--->Kill Percent from 0 to 28<---
         %%% KP Selected = 8.0% out of 50:Population
          ************************************
               **** 4 killed *********
          ************************************
          __________________________________________
          Current Population -> 46
          @@@@@@@@@@@@@@@@@@@@
          @@@@@@@@@@@@@@@@@@@@
         (a)a)a)a)a0 = Secret Zach Yoshikawa Menu!
          1 = Wait(doubles pop)2 = Spray (attempts to kill)
          3 = Get me out of here, this is gross!!
          __________________________________________
          2
          --->Kill Percent from 0 to 26<---
          %%% KP Selected = 19.0% out of 46:Population
              ************************************
          **** 9 killed *********
             ************************************
          __________________________________________
          Current Population -> 37
         @@@@@@@@@@@@@@@@@@@@
         @@@@@@@@@@@@@@@@@
          0 = Secret Zach Yoshikawa Menu!
         1 = Wait(doubles pop)2 = Spray (attempts to kill)
          3 = Get me out of here, this is gross!!
          __________________________________________
          2
          --->Kill Percent from 0 to 24<---
         %%% KP Selected = 19.0% out of 37:Population
                               ************************************
          **** 7 killed *********
          ************************************
          __________________________________________
          Current Population -> 30
          @@@@@@@@@@@@@@@@@@@@
          @@@@@@@@@@
          0 = Secret Zach Yoshikawa Menu!
```
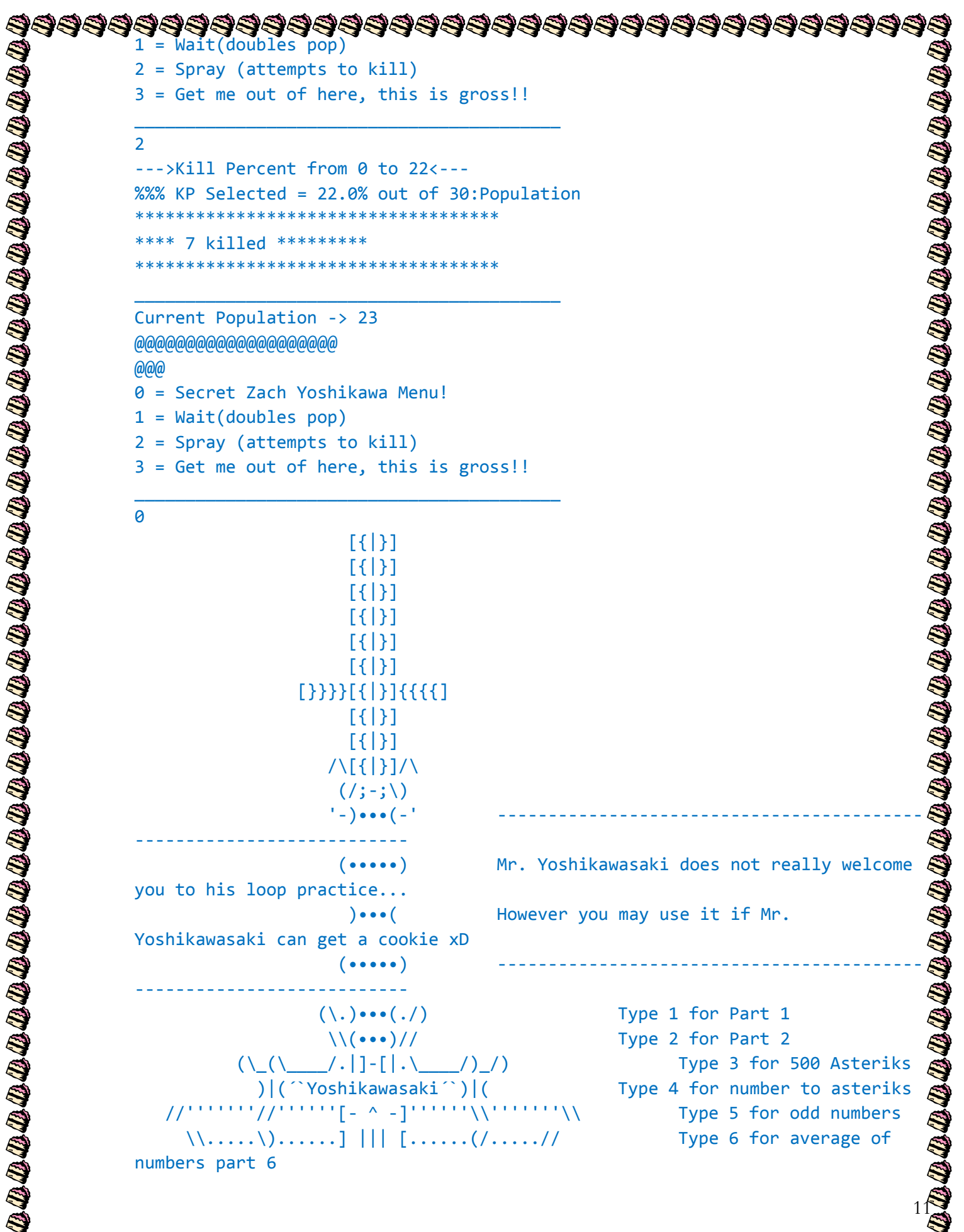

I\$\$\$\$\$\$\$\$\$\$\$\$\$\$\$\$\$\$\$\$\$\$\$\$\$\$\$\$\$\$\$\$\$\$\$

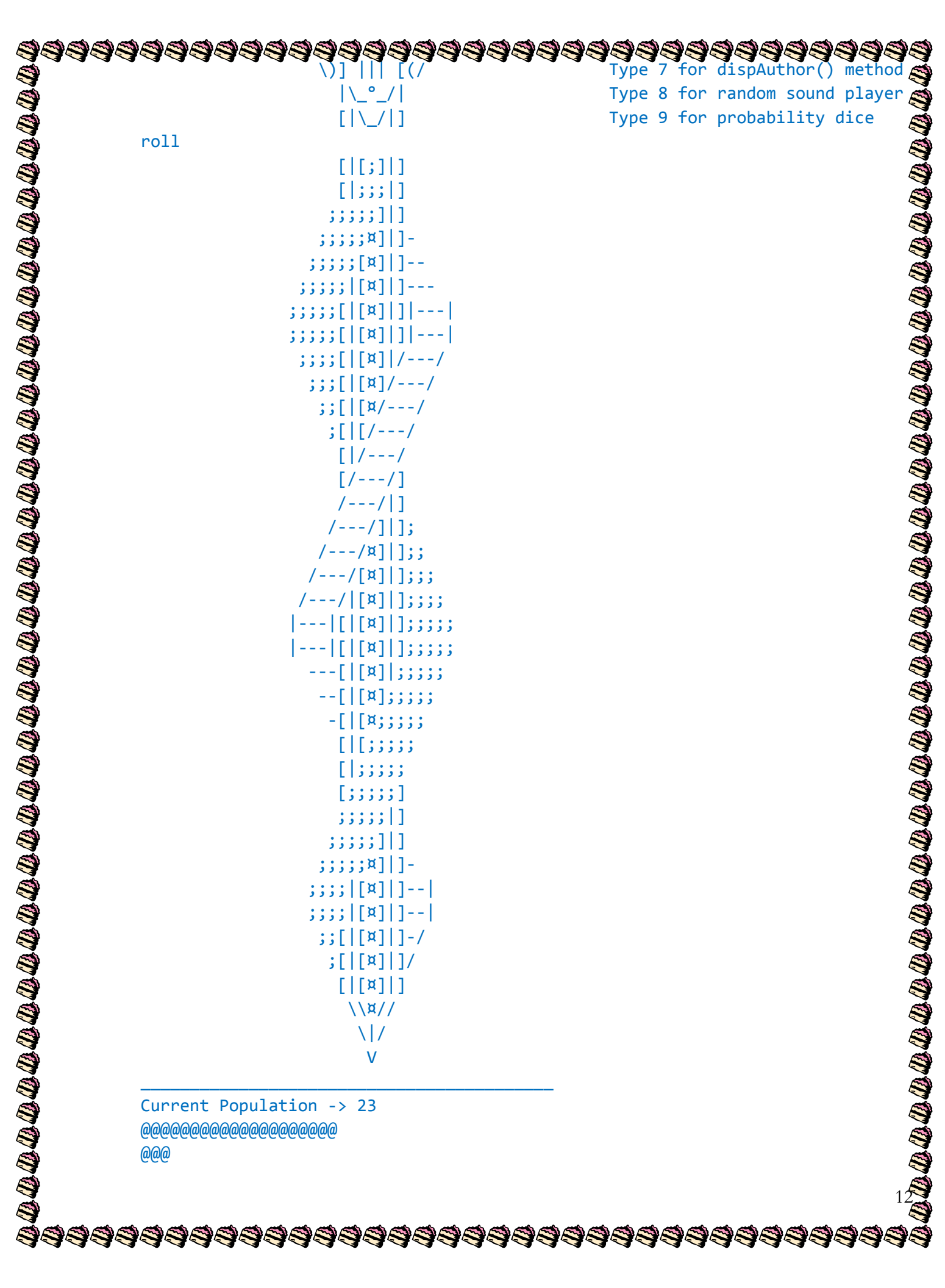

```
)$$$$$$$$$$$$$$$$$$$$$$$$$$$$$$<br>Secret Zach Yoshikawa Menu!
9999999
          1 = Wait(doubles pop)2 = Spray (attempts to kill)
          3 = Get me out of here, this is gross!!
          __________________________________________
                                                                                         2
          --->Kill Percent from 0 to 20<---
          %%% KP Selected = 3.0% out of 23:Population
          ************************************
          **** 1 killed *********
              ************************************
          __________________________________________
          Current Population -> 22
          @@@@@@@@@@@@@@@@@@@@
          @@0 = Secret Zach Yoshikawa Menu!
          1 = Wait(doubles pop)2 = Spray (attempts to kill)
          3 = Get me out of here, this is gross!!
          __________________________________________
          2
          --->Kill Percent from 0 to 18<---
          %%% KP Selected = 3.0% out of 22:Population
          ************************************
          **** 1 killed *********
             ************************************
          __________________________________________
          Current Population -> 21
          @@@@@@@@@@@@@@@@@@@@
          \omega0 = Secret Zach Yoshikawa Menu!
          1 = Wait(doubles pop)2 = Spray (attempts to kill)
          3 = Get me out of here, this is gross!!
          __________________________________________
          2
          --->Kill Percent from 0 to 16<---
          %%% KP Selected = 12.0% out of 21:Population
          ************************************
          **** 3 killed *********
          ************************************
          __________________________________________
          Current Population -> 18
          @@@@@@@@@@@@@@@@@@
          0 = Secret Zach Yoshikawa Menu!
          1 = Wait(doubles pop)13
```
}\$\$\$\$\$\$\$\$\$\$\$\$\$\$\$\$\$\$\$\$\$\$\$\$\$\$\$\$\$\$\$\$\$\$\$

```
2 = Spray (attempts to kill)
         3 = Get me out of here, this is gross!!
          __________________________________________
         2
         --->Kill Percent from 0 to 14<---
                                                                                        %%% KP Selected = 13.0% out of 18:Population
          ************************************
              **** 2 killed *********
             ************************************
          __________________________________________
         Current Population -> 16
         @@@@@@@@@@@@@@@@
         0 = Secret Zach Yoshikawa Menu!
         1 = Wait(doubles pop)2 = Spray (attempts to kill)
         3 = Get me out of here, this is gross!!
          __________________________________________
         2
         --->Kill Percent from 0 to 12<---
         %%% KP Selected = 2.0% out of 16:Population
          ************************************
              0 killed *********
          ************************************
          __________________________________________
         Current Population -> 16
         @@@@@@@@@@@@@@@@
         0 = Secret Zach Yoshikawa Menu!
         1 = Wait(doubles pop)2 = Spray (attempts to kill)
         3 = Get me out of here, this is gross!!
          __________________________________________
         2
          --->Kill Percent from 0 to 10<---
         %%% KP Selected = 10.0% out of 16:Population
               ************************************
               **** 2 killed *********
                ************************************
          __________________________________________
         Current Population -> 14
         @@@@@@@@@@@@@@
         0 = Secret Zach Yoshikawa Menu!
         1 = Wait(doubles pop)2 = Spray (attempts to kill)
         3 = Get me out of here, this is gross!!
          __________________________________________
         214
```
\$\$\$\$\$\$\$\$\$\$\$\$\$\$\$\$\$\$\$\$\$\$\$\$\$\$\$\$\$\$\$\$\$\$\$\$

#### \$\$\$\$\$\$\$\$\$\$\$\$\$\$\$\$\$\$\$\$\$\$\$\$\$\$ 999995 Percent from 0 to 8<

```
%%% KP Selected = 8.0% out of 14:Population
       ************************************
     1 killed *********
     ************************************
```
\_\_\_\_\_\_\_\_\_\_\_\_\_\_\_\_\_\_\_\_\_\_\_\_\_\_\_\_\_\_\_\_\_\_\_\_\_\_\_\_\_\_

```
Current Population -> 13
@@@@@@@@@@@@@
```
0 = Secret Zach Yoshikawa Menu!

- $1 = Wait(doubles pop)$
- 2 = Spray (attempts to kill)
- 3 = Get me out of here, this is gross!!

\_\_\_\_\_\_\_\_\_\_\_\_\_\_\_\_\_\_\_\_\_\_\_\_\_\_\_\_\_\_\_\_\_\_\_\_\_\_\_\_\_\_

### --->Kill Percent from 0 to 6<---

2

%%% KP Selected = 2.0% out of 13:Population \*\*\*\*\*\*\*\*\*\*\*\*\*\*\*\*\*\*\*\*\*\*\*\*\*\*\*\*\*\*\*\*\*\*\*\* \*\*\*\* 0 killed \*\*\*\*\*\*\*\*\* \*\*\*\*\*\*\*\*\*\*\*\*\*\*\*\*\*\*\*\*\*\*\*\*\*\*\*\*\*\*\*\*\*\*\*\*

\_\_\_\_\_\_\_\_\_\_\_\_\_\_\_\_\_\_\_\_\_\_\_\_\_\_\_\_\_\_\_\_\_\_\_\_\_\_\_\_\_\_

```
Current Population -> 13
@@@@@@@@@@@@@
0 = Secret Zach Yoshikawa Menu!
1 = Wait(doubles pop)2 = Spray (attempts to kill)
3 = Get me out of here, this is gross!!
```

```
2
--->Kill Percent from 0 to 4<---
%%% KP Selected = 3.0% out of 13:Population
      *****************
**** 0 killed *********
************************************
```
\_\_\_\_\_\_\_\_\_\_\_\_\_\_\_\_\_\_\_\_\_\_\_\_\_\_\_\_\_\_\_\_\_\_\_\_\_\_\_\_\_\_

\_\_\_\_\_\_\_\_\_\_\_\_\_\_\_\_\_\_\_\_\_\_\_\_\_\_\_\_\_\_\_\_\_\_\_\_\_\_\_\_\_\_

```
Current Population -> 13
@@@@@@@@@@@@@
0 = Secret Zach Yoshikawa Menu!
1 = Wait(doubles pop)2 = Spray (attempts to kill)
3 = Get me out of here, this is gross!!
```
2 --->Kill Percent from 0 to 2<--- %%% KP Selected = 1.0% out of 13:Population \*\*\*\*\*\*\*\*\*\*\*\*\*\*\*\*\*\*\*\*\*\*\*\*\*\*\*\*\*\*\*\*\*\*\*\* \*\*\*\* 0 killed \*\*\*\*\*\*\*\*\*

\$\$\$\$\$\$\$\$\$\$\$\$\$\$\$\$\$\$\$\$\$\$\$\$\$\$\$\$\$\$\$\$\$\$\$\$

\_\_\_\_\_\_\_\_\_\_\_\_\_\_\_\_\_\_\_\_\_\_\_\_\_\_\_\_\_\_\_\_\_\_\_\_\_\_\_\_\_\_

 $15$ 

```
************************************
__________________________________________
Current Population -> 13
@@@@@@@@@@@@@
0 = Secret Zach Yoshikawa Menu!
1 = Wait(doubles pop)2 = Spray (attempts to kill)
3 = Get me out of here, this is gross!!
__________________________________________
2
--->Kill Percent from 0 to 0<---
%%% KP Selected = 0.0% out of 13:Population
************************************
     **** 0 killed *********
    ************************************
__________________________________________
```

```
Current Population -> 13
@@@@@@@@@@@@@
0 = Secret Zach Yoshikawa Menu!
1 = Wait(doubles pop)2 = Spray (attempts to kill)
3 = Get me out of here, this is gross!!
```
\_\_\_\_\_\_\_\_\_\_\_\_\_\_\_\_\_\_\_\_\_\_\_\_\_\_\_\_\_\_\_\_\_\_\_\_\_\_\_\_\_\_

\_\_\_\_\_\_\_\_\_\_\_\_\_\_\_\_\_\_\_\_\_\_\_\_\_\_\_\_\_\_\_\_\_\_\_\_\_\_\_\_\_\_

\_\_\_\_\_\_\_\_\_\_\_\_\_\_\_\_\_\_\_\_\_\_\_\_\_\_\_\_\_\_\_\_\_\_\_\_\_\_\_\_\_\_

\_\_\_\_\_\_\_\_\_\_\_\_\_\_\_\_\_\_\_\_\_\_\_\_\_\_\_\_\_\_\_\_\_\_\_\_\_\_\_\_\_\_

```
2
************************************
      killed
           ******************
```

```
Current Population -> 13
@@@@@@@@@@@@@
0 = Secret Zach Yoshikawa Menu!
1 = Wait(doubles pop)2 = Spray (attempts to kill)
3 = Get me out of here, this is gross!!
```

```
2
************************************
      **** 0 killed *********
      ************************************
```

```
Current Population -> 13
@@@@@@@@@@@@@
0 = Secret Zach Yoshikawa Menu!
1 = Wait(doubles pop)2 = Spray (attempts to kill)
3 = Get me out of here, this is gross!!
```
### \_\_\_\_\_\_\_\_\_\_\_\_\_\_\_\_\_\_\_\_\_\_\_\_\_\_\_\_\_\_\_\_\_\_\_\_\_\_\_\_\_\_ 3

**Class 2 Name** RoachTester

**Project Name HW Roach Population Class 1 Name** RoachPopulation

17

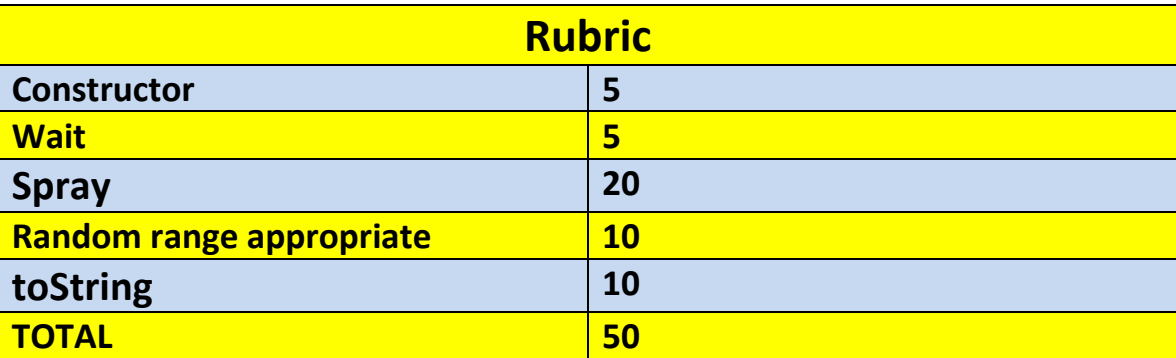

**\*Recursion\*Linear Search\*Binary Search\*Grid World Case Study\*File Processing \*nlogn\*Hangman\***